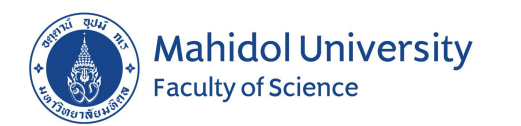

# The next steps to Creating a Secure Website

By Pichit Leerungnavarat

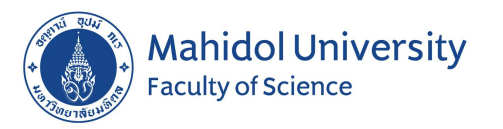

#### Why Websites Get Hacked

- Using your website resources for financial gains
	- Look-alike websites that will steal your personal and financial information
	- Some other website that will pay commission to them
- Using websites to compromise your computer or network
	- Use user computer/network as bots for launching an attack somewhere
	- Sell user information on places like Darknet for a price
- Hacktivists compromise websites for social issues
- Revenge Hacking and Competition
- Building a reputation or sheer boredom

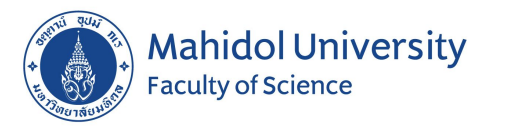

#### How to create a website?

- HTML or Programming Languages (Java, Python, JavaScript, PHP, ASP.net, Ruby, etc)
- CMS ( Alfresco, Django, KeystoneJS, Joomla, Drupal, Wordpress )

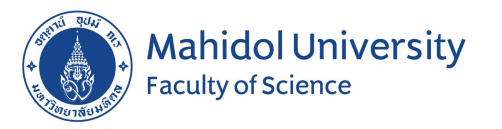

# HTML or Programming Languages

<!DOCTYPE html> <html> <head> <title>Page Title</title> </head> <body>

<h1>This is a Heading</h1> <p>This is a paragraph.</p>

</body> </html>

```
<?php
$include "connect_db.php";
$sql = "SELECT id, firstname, lastname FROM MyGuests";
$result = $conn->query($sql);
```

```
if ($result->num_rows > 0) {
    // output data of each row
   while($row = $result->fetch_assoc()) {
     echo "<br> id: ". $row["id"]. " - Name: ". $row["firstname"].
" ". $row["lastname"]. "<br>";
 }
} else {
    echo "0 results";
}
```

```
$conn->close();
?>
```
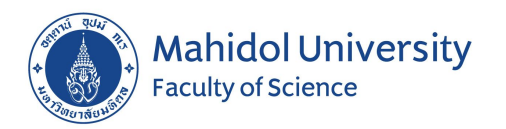

**CMS** 

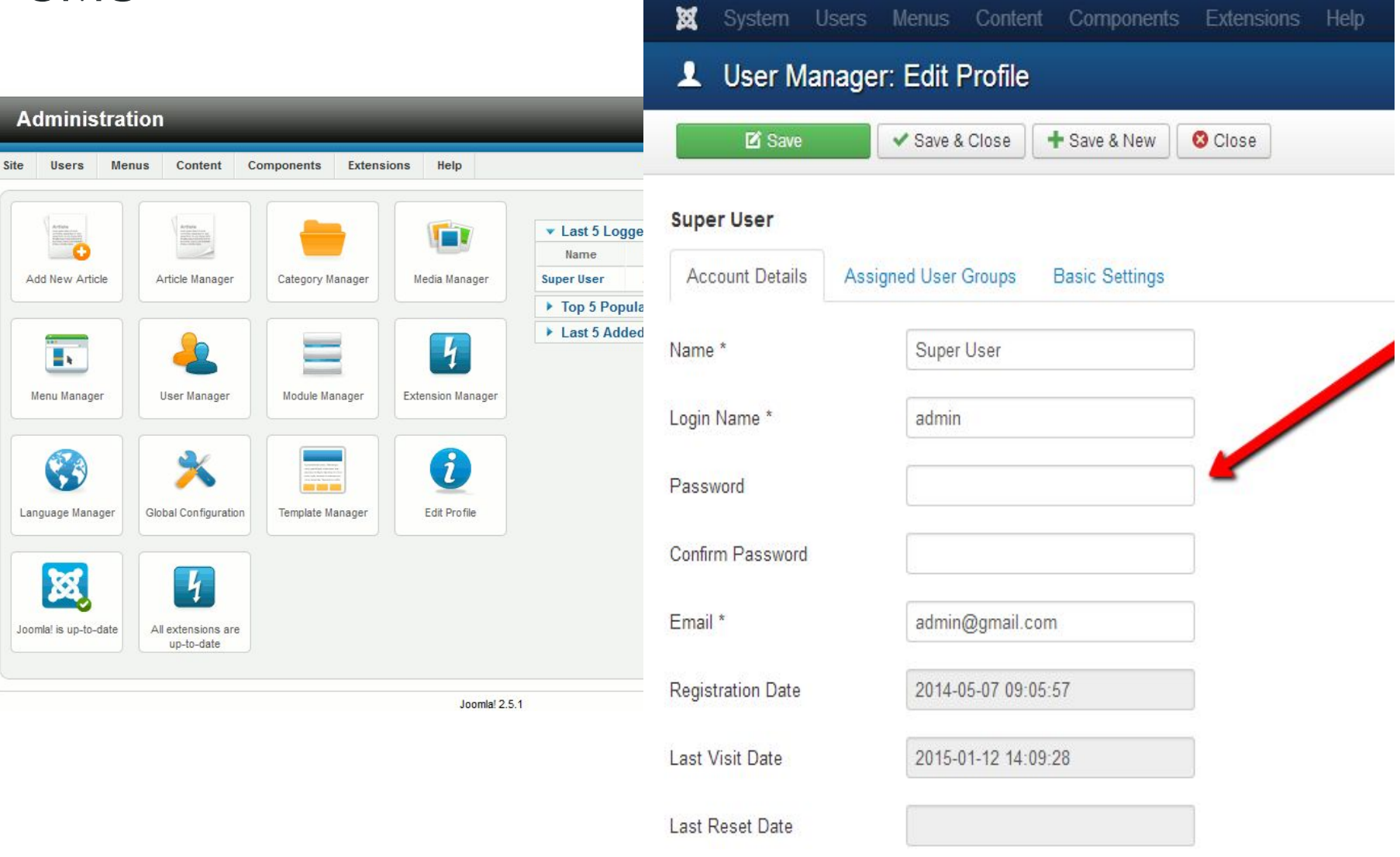

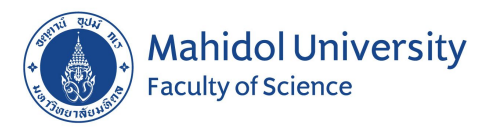

# HTML or Programming Languages

# ขอดีและขอเสีย

- สร้างหรือปรับแต่งได้ตามต้องการ
- สามารถเลือกภาษาและฐานขอมูลไดตามที่ ต้องการ
- การเลือกใช้ระดับความปลอดภัย
- ตองใชเวลาคอนขางมาก
- ผู้เขียนต้องมีความชำนาญ หลายด้าน เช่น การ ออกแบบ โปรแกรมมิ่ง และฐานขอมูล

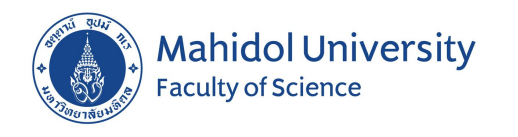

#### **CMS**

## ขอดีและขอเสีย

- ระบบฯ ไดถูกจัดเตรียมมาคอนขางครบ
- ใช้เวลาในการเรียนรู้ หรือ ทำเข้าใจ ไม่นาน
- สามารถปรับแต่งหน้าเว็บทำได้ง่าย
- เพิ่ม ลด และย้าย เว็บเพจทำได้ง่าย
- หากระบบฯ มีการทำงานผิดพลาด แก้ไขได้ยาก
- มีโอกาสถูกโจมตีสูง

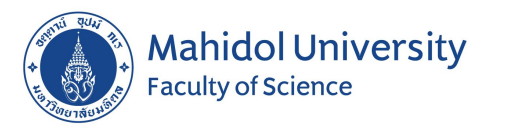

#### Private

- Don't keep password on computer desk
- Risk your PC/Notebook with cracks and keygens
- Hide email from social network
- Don't remember username and password on your computer
- Update virus definition and OS

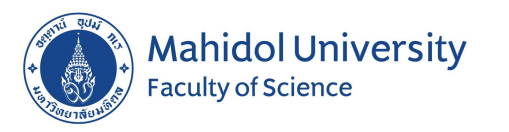

## Create your website

- Password
	- Encrypt your password
	- Creating a strong password
		- Has 12 Characters, Minimum
		- Includes Numbers, Symbols, Capital Letters, and Lower-Case Letters
		- Isn't a Dictionary Word or Combination of Dictionary Words
		- Doesn't Rely on Obvious Substitution (exam. H0use, passw0rd)
- Upload files
	- Authentication before to perform a file upload.
	- Limit size and type of file
- CMS only
	- Avoid to create a form for public.
	- Disable comment, register, social sign-on and feedback function
	- Up to date version.
	- Up to date plug-in ( check reliable plugins )